Документ подписан простой электронной подписью Информация о владельце: ФИО: Уварова Лиана Федоровна Должность: Ректор Дата подписания: 29.11.2023 15:12: Уникальный программный ключ: b6686bbd317ad5ad4cf9618504be1b55d4c225d407106f8746fee51f8322643a

**Частное образовательное учреждение высшего образования БАЛТИЙСКИЙ ГУМАНИТАРНЫЙ ИНСТИТУТ**

# **ФАКУЛЬТЕТ ЭКОНОМИКИ И УПРАВЛЕНИЯ**

# **КАФЕДРА ОБЩИХ МАТЕМАТИЧЕСКИХ И ЕСТЕСТВЕННО-НАУЧНЫХ ДИСЦИПЛИН**

# **РАБОЧАЯ ПРОГРАММА ДИСЦИПЛИНЫ (МОДУЛЯ)**

# **Б1.В.04 ИНФОРМАТИКА**

Направление подготовки 38.03.02 Менеджмент Направленность (профиль) образовательной программы: управление проектами

> Квалификация выпускника Бакалавр

> > Форма обучения очно-заочная

Санкт-Петербург 2022

Рабочая программа предназначена для преподавания дисциплины «Информатика», относится к дисциплинам блока Б1 в части, формируемой участниками образовательных отношений, студентам очной, очно-заочной и заочной формам обучения по направлению подготовки 38.03.02 Менеджмент.

Рабочая программа составлена с учетом Федерального государственного образовательного стандарта высшего образования по направлению подготовки 38.03.02 Менеджмент, утвержденного Приказом Министерства науки и высшего образования Российской Федерации от 12.08.2020 № 970, зарегистрировано в Минюсте России 25.08.2020 № 59449.

**Составитель:** канд.экон.наук, доц. Амагаева Ю.Г.

Рассмотрено и утверждено на заседании кафедры 15.06.2022 г., протокол №10

Одобрено учебно-методическим советом вуза 15.06.2022 г., протокол № 6.

©Балтийский Гуманитарный Институт, 2022

## **1. ЦЕЛЬ И ЗАДАЧИ ИЗУЧЕНИЯ ДИСЦИПЛИНЫ (МОДУЛЯ)**

**Цель** – формирование современной информационной культуры, устойчивых навыков работы на персональном компьютере в условиях локальных и глобальных вычислительных сетей и систем телекоммуникации, развитие навыков применения информационных технологий для решения задач организационной и управленческой деятельности.

#### **Задачи:**

- выработать у студентов правильное представление о возможностях информационных технологий;
- сформировать у студентов прочные навыки работы в операционных системах, с системным и прикладным программным обеспечением.

## **2. ПЛАНИРУЕМЫЕ РЕЗУЛЬТАТЫ ОБУЧЕНИЯ ПО ДИСЦИПЛИНЕ (МОДУЛЮ)**

В результате освоения дисциплины у обучающегося должны быть сформированы следующие компетенции:

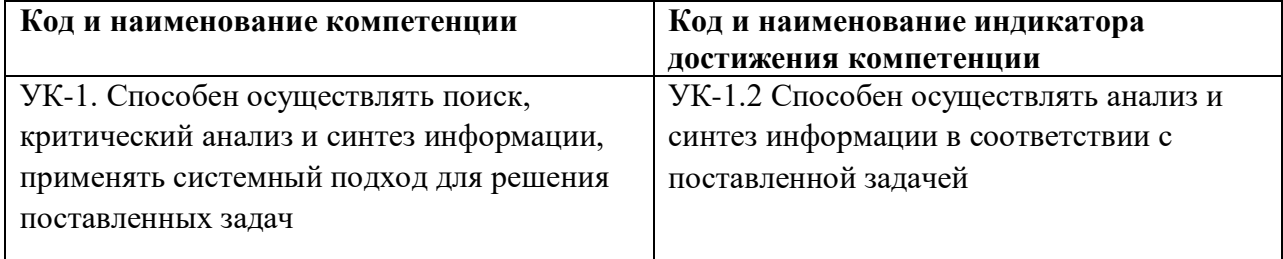

## **3. МЕСТО ДИСЦИПЛИНЫ (МОДУЛЯ) В СТРУКТУРЕ ОБРАЗОВАТЕЛЬНОЙ ПРОГРАММЫ**

Дисциплина «Информатика» относится к дисциплинам блока Б1 в части, формируемой участниками образовательных отношений.

Дисциплина «Информатика» в силу занимаемого ей места в ФГОС ВО, ООП ВО и учебном плане по направлению подготовки 38.03.02 Менеджмент предполагает взаимосвязь с другими изучаемыми дисциплинами.

В качестве «входных» знаний дисциплины «Информатика» используются знания и умения, полученные обучающимися при изучении дисциплин «Математика».

Дисциплина «Информатика» может являться предшествующей при изучении дисциплин «Информационные технологии в менеджменте», «Инновационный менеджмент», «Социально-экономическая статистика», «Теория статистики», «Финансовый учет», «Управленческий учет».

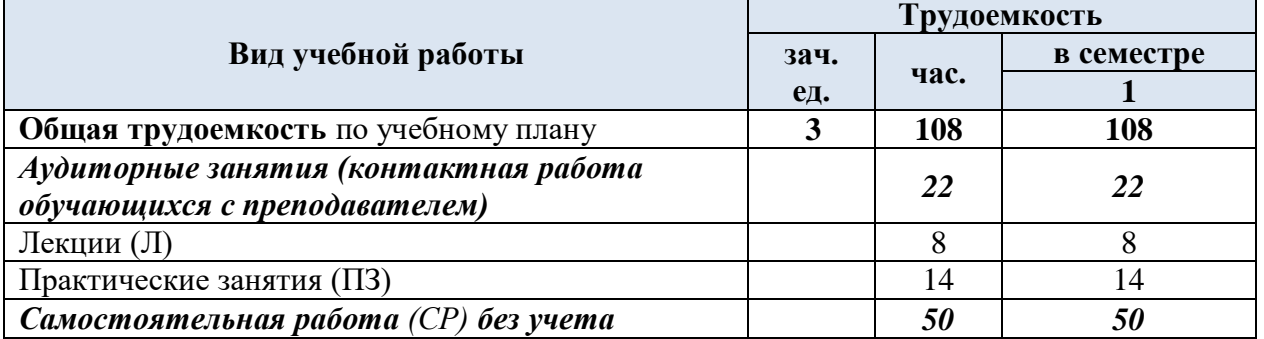

## **4. ОБЪЕМ ДИСЦИПЛИНЫ (МОДУЛЯ)**

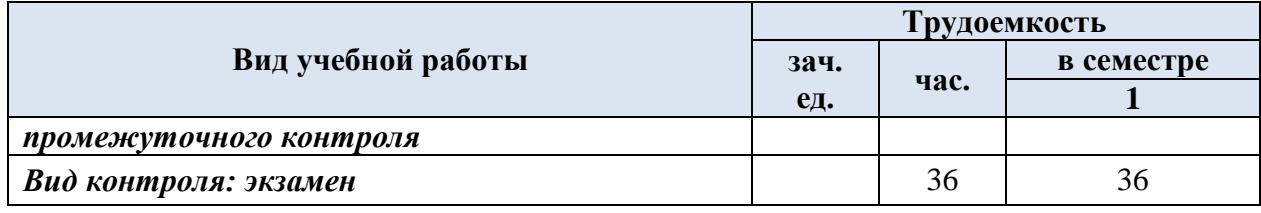

# **5. СОДЕРЖАНИЕ ДИСЦИПЛИНЫ (МОДУЛЯ)**

### **5.1. Содержание дисциплины по разделам Разделы дисциплины и виды занятий** *Очно-заочная форма обучения*

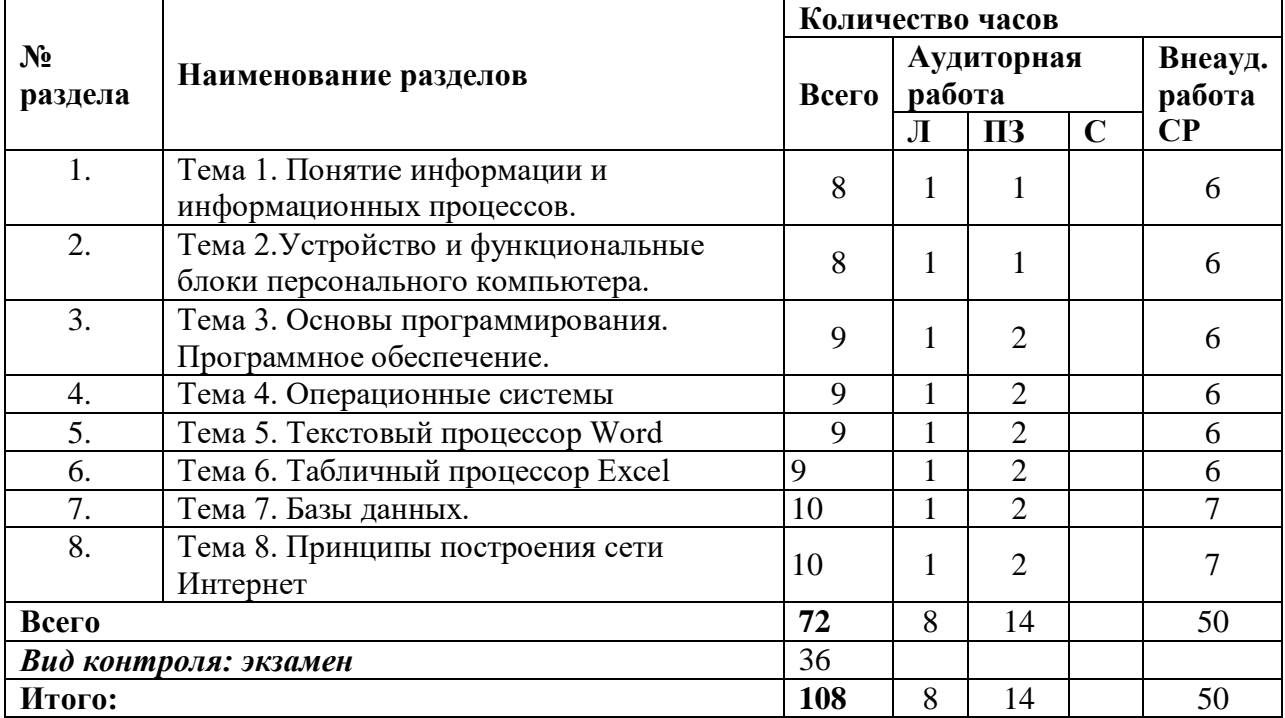

#### **Содержание дисциплины, структурированное по разделам, и формы текущего контроля**

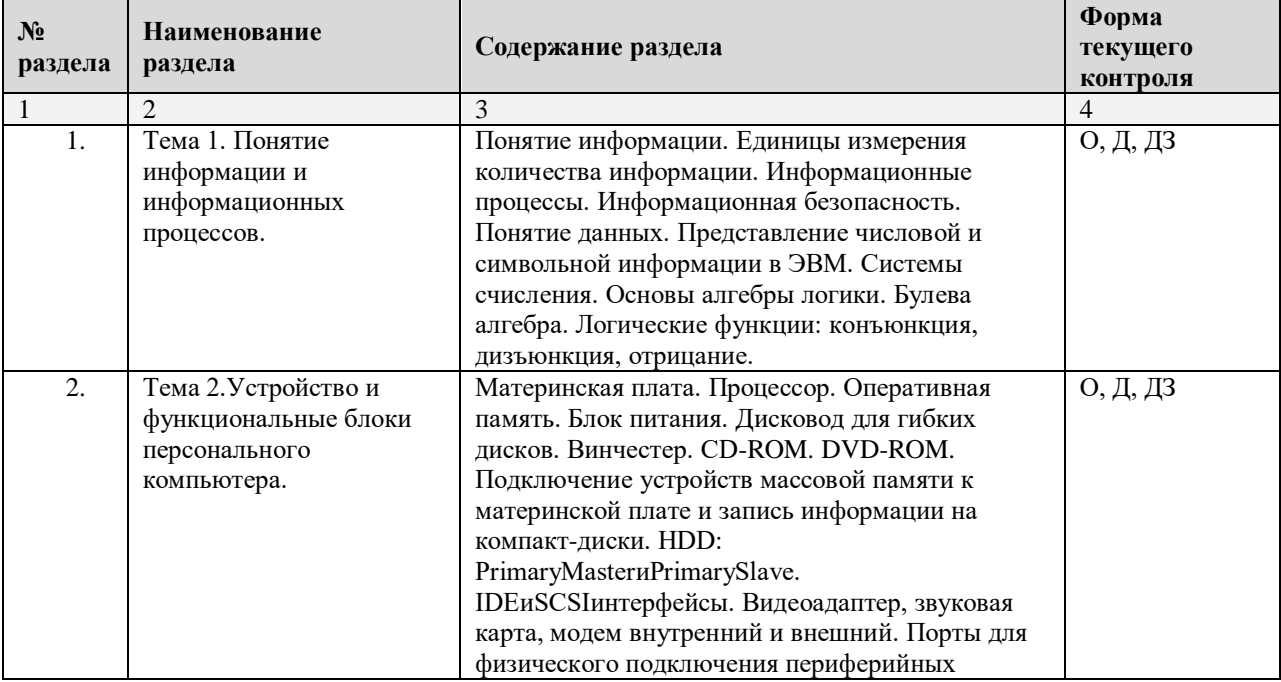

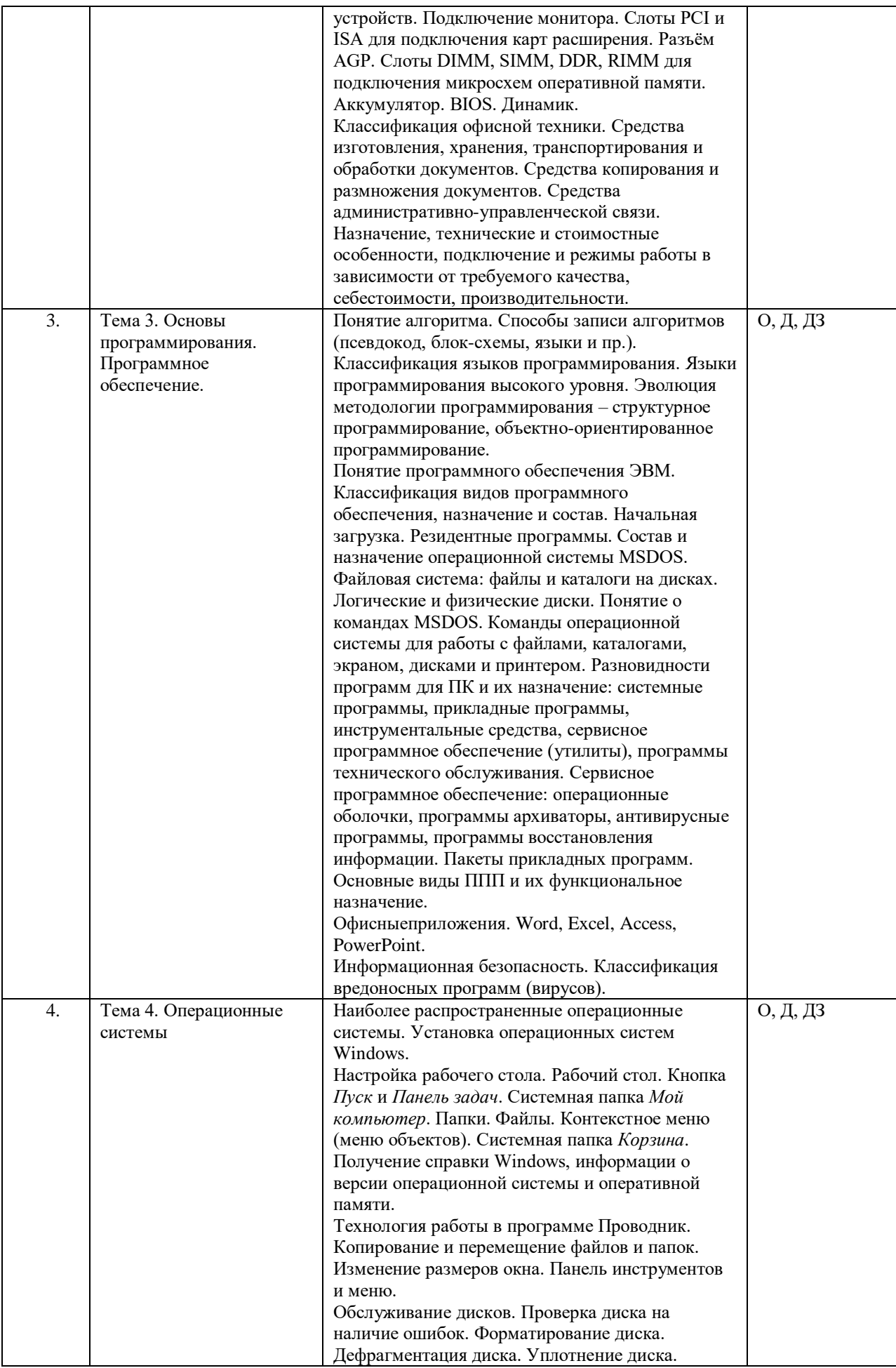

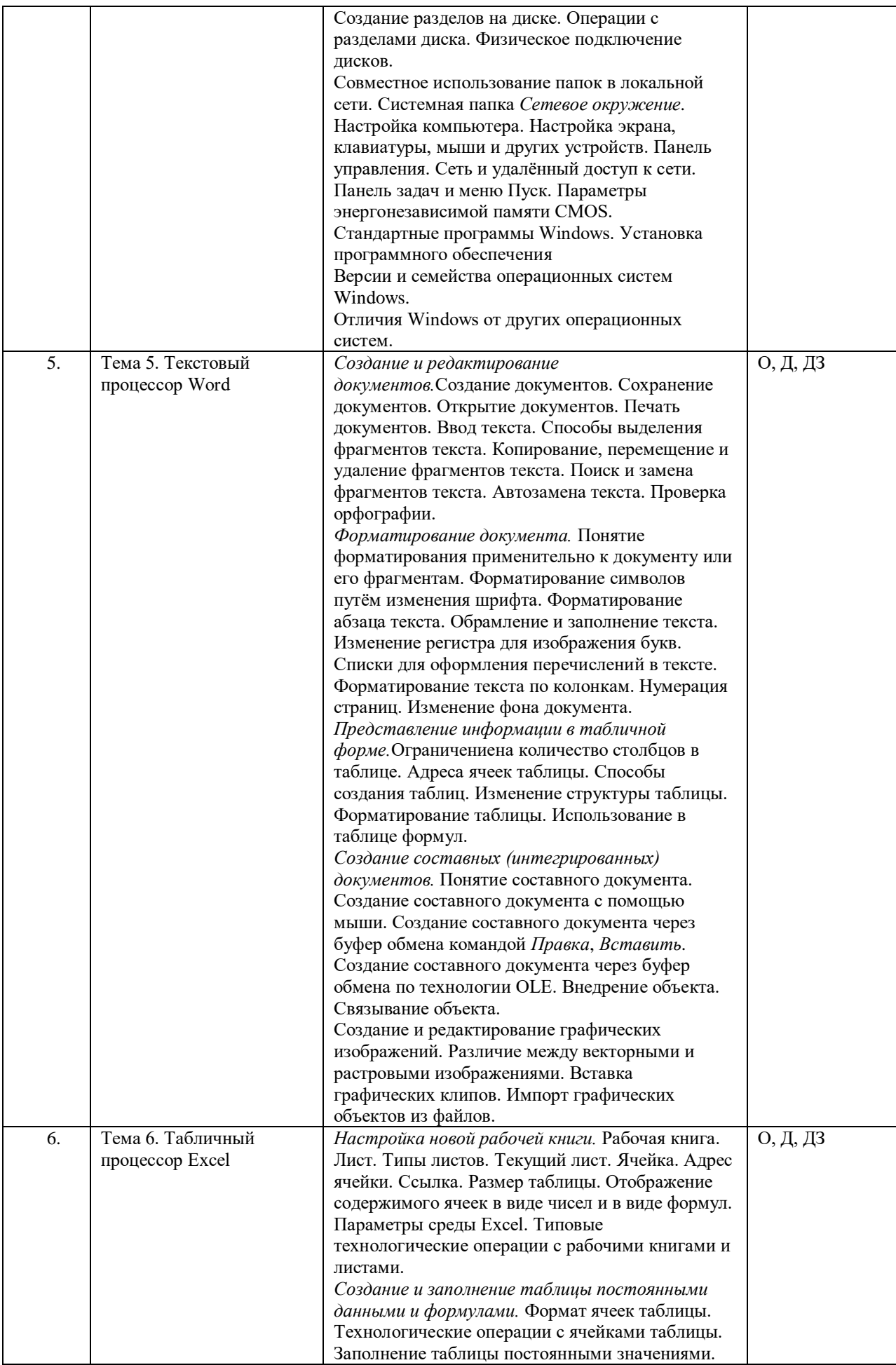

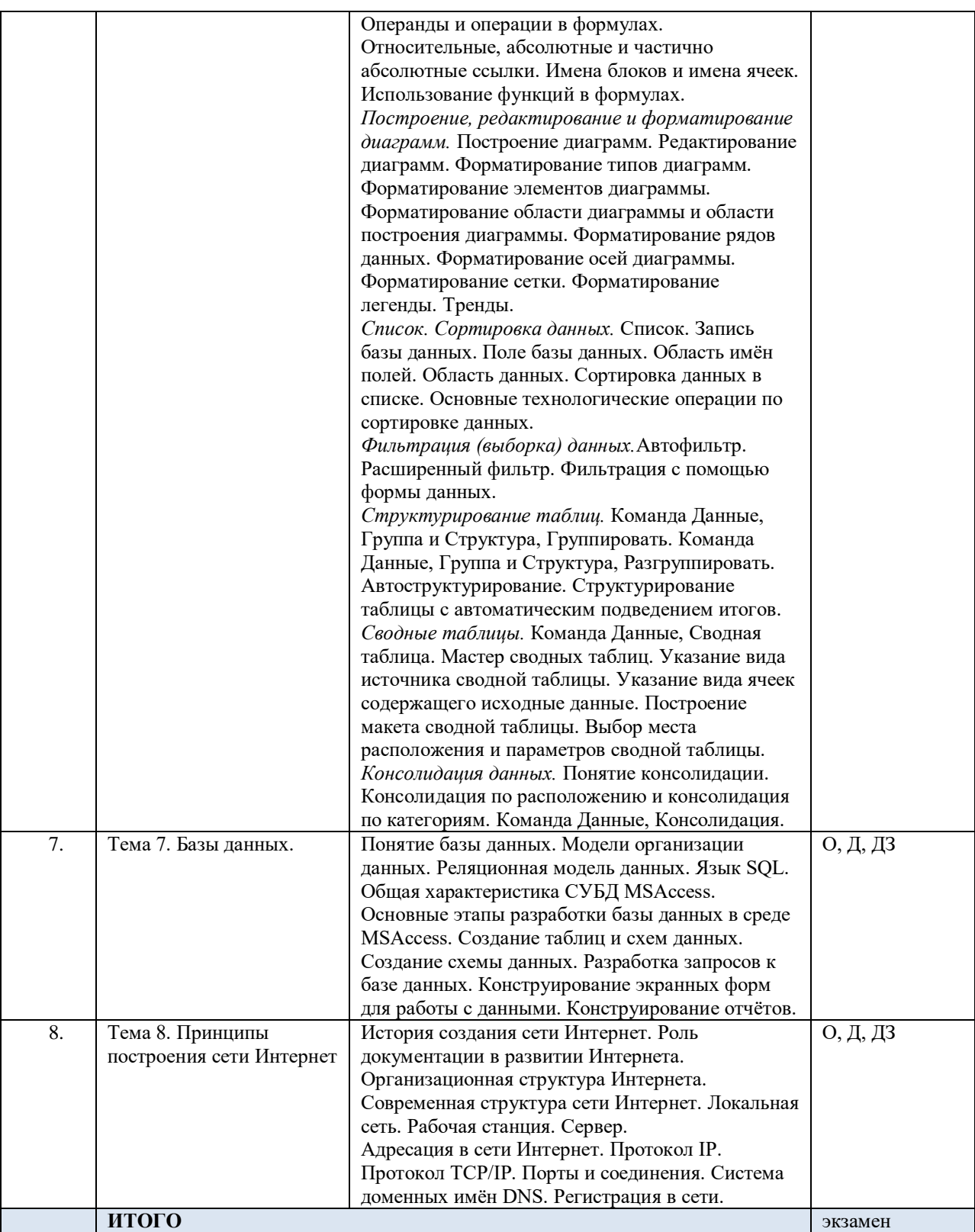

*Примечание:О – опрос, Д – дискуссия (диспут, круглый стол, мозговой штурм, ролевая игра), ДЗ – домашнее задание (эссе, реферат, тест и пр.). Формы контроля не являются жесткими и могут быть заменены преподавателем на другую форму контроля в зависимости от контингента обучающихся с оценкой знаний студентов (дискуссия, диспут, круглый стол, мозговой штурм, ролевая игра). Кроме того, на семинарских занятиях может проводится работа с нормативными документами, изданиями средств информации и прочее, что также оценивается преподавателем.*

#### **5.2. Лекционные занятия**

Примерная тематика и содержание лекционных занятий Тема 1. Понятие информации и информационных процессов. Тема 2.Устройство и функциональные блоки персонального компьютера.

Тема 3. Основы программирования. Программное обеспечение.

Тема 4. Операционные системы

Тема 5. Текстовый процессор Word

Тема 6. Табличный процессор Excel

Тема 7. Базы данных.

Тема 8. Принципы построения сети Интернет

## **5.3. Практические занятия**

Примерная тематика и содержание практических занятий

### **Тема 1. Понятие информации и информационных процессов.**

- 1. Информация и информационные процессы.
- 2. Информационная безопасность.
- 3. Системы исчисления.
- 4. Основы алгебры логики. Булева алгебра. Логические функции: конъюнкция, дизъюнкция, отрицание.

#### **Тема 2. Устройство и функциональные блоки персонального компьютера**

- 1. Базовая аппаратная конфигурация.
- 2. Внутренние устройства системного блока.
- 3. Системы, расположенные на материнской плате.
- 4. Периферийные устройства персонального компьютера.

#### **Тема 4. Операционные системы Windows**

- 1. Технология работы в программе Проводник.
- 2. Обслуживание дисков.
- 3. Настройка компьютера.
- 4. Установка программного обеспечения.

## **Тема 6. Текстовый редактор MicrosoftWord**

- 1. Создание, редактирование и форматирование документов.
- 2. Представление информации в табличной форме.
- 3. Создание и редактирование графических изображений.
- 4. Работа с формулами.

## **Тема 7. Табличный процессор Excel**

- 1. Создание и заполнение таблицы постоянными данными и формулами.
- 2. Построение, редактирование и форматирование диаграмм.
- 3. Сортировка и фильтрация данных.
- 4. Структурирование таблиц.
- 5. Консолидация данных.

### **Тема 8. Система управления базой данных Access**

- 1. Создание таблиц в среде MSAccess.
- 2. Создание схемы данных.
- 3. Конструирование экранных форм для работы с данными.
- 4. Конструирование отчетов.

#### **Тема 9. Принципы построения сети Интернет**

- 1. Поиск информации в глобальной сети Интернет
- 2. Определение адреса в сети
- 3. Создание веб-страниц
- 4. Объектно-ориентированное программирование на пример javascript

#### **5.4. Самостоятельное изучение разделов дисциплины**

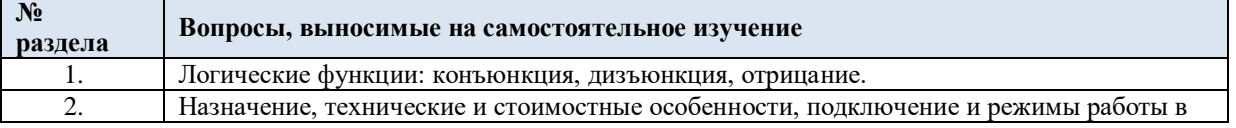

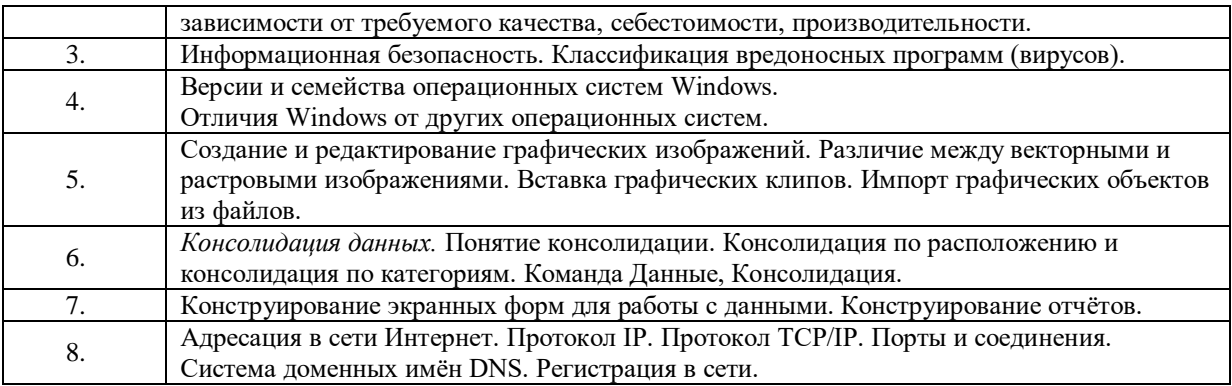

## **6. УЧЕБНО-МЕТОДИЧЕСКОЕ ОБЕСПЕЧЕНИЕ ДЛЯ САМОСТОЯТЕЛЬНОЙ РАБОТЫ ОБУЧАЮЩИХСЯ ПО ДИСЦИПЛИНЕ (МОДУЛЮ)**

Перечень учебно-методического обеспечения для самостоятельной работы обучающихся включает:

- 1. Вопросы, выносимые на самостоятельное изучение (см. раздел 5.4).
- 2. Список основной литературы (см. раздел 10.1).
- 3. Список дополнительной литературы (см. раздел 10.2).
- 4. Методические указания для обучающихся по освоению дисциплины (модуля).

## **7. ФОНД ОЦЕНОЧНЫХ СРЕДСТВ ДЛЯ ПРОВЕДЕНИЯ ПРОМЕЖУТОЧНОЙ АТТЕСТАЦИИ ОБУЧАЮЩИХСЯ ПО ДИСЦИПЛИНЕ (МОДУЛЮ)**

Содержание промежуточной аттестации раскрывается в комплекте контролирующих материалов, предназначенных для проверки соответствия уровня подготовки по дисциплине требованиям ФГОС, которые хранятся на кафедреразработчике РПД в печатном виде и в ЭИОС.

## **8. Перечень информационных технологий, используемых при осуществлении образовательного процесса по дисциплине, включая перечень программного обеспечения и информационных справочных систем**

Для успешного освоения дисциплины используются ресурсы электронной информационно-образовательной среды, образовательные интернет-порталы, глобальная компьютерная сеть Интернет. В процессе изучения дисциплины происходит интерактивное взаимодействие обучающегося с преподавателем через личный кабинет студента.

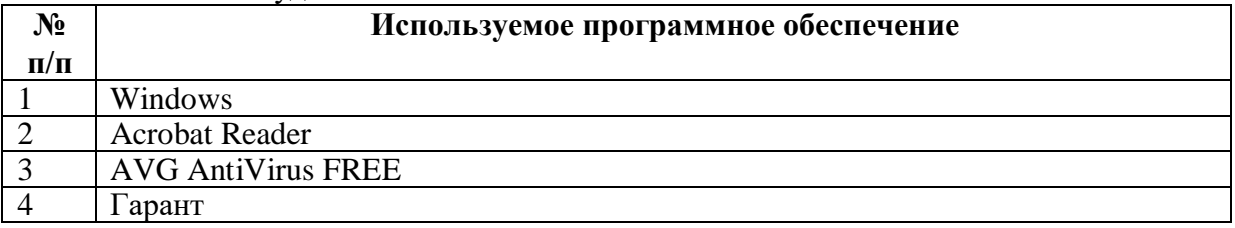

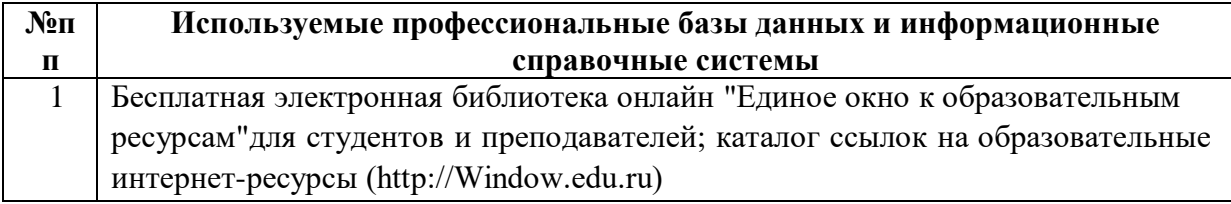

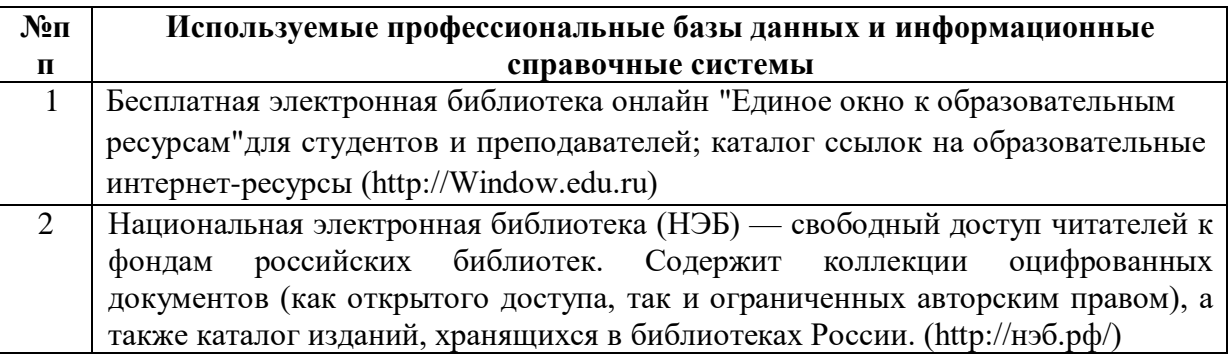

## 9. **Описание материально-технической базы, необходимой для осуществления образовательного процесса по дисциплине**

**Наименование специальных помещений и помещений для самостоятельной работы** учебные аудитории для проведения учебных занятий помещения для самостоятельной работы

Материально-техническое обеспечение и организация образовательного процесса по дисциплине для инвалидов и лиц с ограниченными возможностями здоровья осуществляется в соответствии с «Положением об организации образовательного процесса обучающихся с инвалидностью и ограниченными возможностями здоровья».

## **10. ПЕРЕЧЕНЬ ОСНОВНОЙ И ДОПОЛНИТЕЛЬНОЙ УЧЕБНОЙ ЛИТЕРАТУРЫ, НЕОБХОДИМОЙ ДЛЯ ОСВОЕНИЯ ДИСЦИПЛИНЫ (МОДУЛЯ)**

#### **10.1. Основная литература**

1. Грошев, А.С. Информатика : учебник для вузов / А.С. Грошев. – Москва ; Берлин : Директ-Медиа, 2015. – 484 с. : ил. – Режим доступа: по подписке. – URL: http://biblioclub.ru/index.php?page=book&id=428591 (дата обращения: 23.11.2023). – Библиогр.: с. 466. – ISBN 978-5-4475-5064-6. – DOI 10.23681/428591. – Текст : электронный.

2. Степаненко, Е.В. Информатика: учебное электронное издание / Е.В. Степаненко, И.Т. Степаненко, Е.А. Нивина ; Министерство образования и науки Российской Федерации, Тамбовский государственный технический университет. – Тамбов : ФГБОУ ВПО "ТГТУ", 2018. – 104 с. : табл., схем., ил. – Режим доступа: по подписке. – URL: http://biblioclub.ru/index.php?page=book&id=570539 (дата обращения: 23.11.2023). – Библиогр. в кн. – ISBN 978-5-8265-1867-0. – Текст : электронный.

3. Теоретические основы информатики : учебник / Р.Ю. Царев, А.Н. Пупков, В.В. Самарин и др. ; Министерство образования и науки Российской Федерации, Сибирский Федеральный университет. - Красноярск: Сибирский федеральный университет, 2015. - 176 с. : табл., схем., ил. - Библиогр.: с. 140. - ISBN 978-5-7638-3192-4 ; То же [Электронный ресурс]. - URL: <http://biblioclub.ru/index.php?page=book&id=435850> (дата обращения: 23.11.2023). – Текст : электронный.

4. Царев Р.Ю. Программные и аппаратные средства информатики : учебник / Р.Ю. Царев, А.В. Прокопенко, А.Н. Князьков ; Министерство образования и науки Российской Федерации, Сибирский Федеральный университет. - Красноярск: Сибирский федеральный университет, 2015. - 160 с. : табл., схем., ил. - Библиогр. в кн. - ISBN 978-5- 7638-3187-0 ; То же [Электронный ресурс]. URL[:http://biblioclub.ru/index.php?page=book&id=435670](http://biblioclub.ru/index.php?page=book&id=435670) (дата обращения: 23.11.2023). – Текст : электронный.

#### **10.2. Дополнительная литература**

1. Информатика : учебное пособие / сост. И.П. Хвостова ; Министерство образования и науки Российской Федерации, Федеральное государственное автономное образовательное учреждение высшего профессионального образования «Северо-Кавказский федеральный университет». – Ставрополь : СКФУ, 2016. – 178 с. : ил. – Режим доступа: по подписке. – URL: http://biblioclub.ru/index.php?page=book&id=459050 (дата обращения: 23.11.2023) – Библиогр. в кн. – Текст : электронный.

2. Сычев, А.Н. ЭВМ и периферийные устройства : учебное пособие / А.Н. Сычев ; Министерство образования и науки Российской Федерации, Томский Государственный Университет Систем Управления и Радиоэлектроники (ТУСУР). – Томск : ТУСУР, 2017. – 131 с. : ил. – Режим доступа: по подписке. – URL: http://biblioclub.ru/index.php?page=book&id=481097 (дата обращения: 23.11.2023) – ISBN 978-5-86889-744-3. – Текст : электронный.

5. Тушко, Т.А. Информатика : учебное пособие / Т.А. Тушко, Т.М. Пестунова ; Министерство образования и науки Российской Федерации, Сибирский Федеральный университет. – Красноярск : СФУ, 2017. – 204 с. : ил. – Режим доступа: по подписке. – URL: <http://biblioclub.ru/index.php?page=book&id=497738> (дата обращения:  $23.11.2023$ ) Библиогр. в кн. – ISBN 978-5-7638-3604-2. – Текст : электронный.

6. Хиценко, В.П. Основы программирования : учебное пособие / В.П. Хиценко ; Министерство образования и науки Российской Федерации, Новосибирский государственный технический университет. – Новосибирск : Новосибирский государственный технический университет, 2015. – 83 с. : схем. – Режим доступа: по подписке. – URL: <http://biblioclub.ru/index.php?page=book&id=438365> (дата обращения: 23.11.2023) – Библиогр. в кн. – ISBN 978-5-7782-2706-4. – Текст : электронный.

#### **10.3. Периодические издания**

- 1. Экономический журнал Высшей школы экономики
- 2. Журнал экономической теории
- 3. Экономика развития (журнал)
- 4. Экономист (журнал, Россия)
- 5. Экономическая газета
- 6. Экономическая наука современной России

#### **11. ПЕРЕЧЕНЬ РЕСУРСОВ ИНФОРМАЦИОННО-ТЕЛЕКОММУНИКАЦИОННОЙ СЕТИ «ИНТЕРНЕТ», НЕОБХОДИМЫХ ДЛЯ ОСВОЕНИЯ ДИСЦИПЛИНЫ (МОДУЛЯ)**

- 1. e-Library.ru [Электронный ресурс]: Научная электронная библиотека. URL: [http://elibrary.ru/.](http://elibrary.ru/defaultx.asp)
- 2. Университетская библиотека online [Электронный ресурс]. URL: <http://biblioclub.ru/>

## **12. МЕТОДИЧЕСКИЕ УКАЗАНИЯ ДЛЯ ОБУЧАЮЩИХСЯ ПО ОСВОЕНИЮ ДИСЦИПЛИНЫ (МОДУЛЯ)**

Обучение по дисциплине предполагает изучение курса на аудиторных занятиях (лекции, практические занятия).

Практические занятия дисциплины предполагают их проведение в различных формах с целью выявления полученных знаний, умений, навыков и компетенций с проведением контрольных мероприятий, описанных в п. 5.1.

С целью обеспечения успешного обучения студент должен готовиться к лекции, поскольку она является важнейшей формой организации учебного процесса, поскольку:

- знакомит с новым учебным материалом,
- разъясняет учебные элементы, трудные для понимания,
- систематизирует учебный материал,
- ориентирует в учебном процессе.
- *Подготовка к лекции* заключается в следующем:
- внимательно прочитайте материал предыдущей лекции,
- узнайте тему предстоящей лекции (по тематическому плану, по информации лектора),
- ознакомьтесь с учебным материалом по рекомендуемым учебникам и учебным пособиям,
- постарайтесь уяснить место изучаемой темы в своей профессиональной подготовке,
- запишите возможные вопросы, которые Вы зададите лектору на лекции. *Подготовка к практическим занятиям:*
- внимательно прочитайте материал лекций, относящихся к данному практическому занятию. Если тема на лекции не рассматривалась, изучите предлагаемую литературу (это позволит Вам найти ответы на теоретические вопросы),
- ознакомьтесь с учебным материалом по учебнику и учебным пособиям,
- выпишите основные термины,
- ответьте на контрольные вопросы к занятию, готовьтесь дать развернутый ответ на каждый из вопросов,
- уясните, какие учебные элементы остались для вас неясными и постарайтесь получить на них ответ заранее (до семинарского занятия) во время текущих консультаций преподавателя.

Учтите, что:

- готовиться можно индивидуально, парами или в составе малой группы, последние являются эффективными формами работы.
- рабочая программа дисциплины в части целей, перечню знаний, умений, терминов и учебных вопросов может быть использована вами в качестве ориентира в организации обучения.

#### *Самостоятельная работа.*

Для более углубленного изучения темы задания для самостоятельной работы рекомендуется выполнять параллельно с изучением данной темы. При выполнении заданий по возможности используйте наглядное представление материала. Система накапливания результатов выполнения заданий позволит вам создать педагогическую копилку, которую можно использовать как при прохождении педагогической практики, так и в будущей профессиональной деятельности.

#### *Подготовка к экзамену.*

К экзамену необходимо готовится целенаправленно, регулярно, систематически и с первых дней обучения по данной дисциплине. Попытки освоить дисциплину в период зачетно-экзаменационной сессии, как правило, показывают не слишком удовлетворительные результаты.

При подготовке к экзамену по теоретической части выделите в вопросе главное, существенное (понятия, признаки, классификации и пр.), приведите примеры практики, иллюстрирующие теоретические положения.

В самом начале учебного курса познакомьтесь со следующей учебно-методической документацией:

- программой по дисциплине,
- перечнем знаний и умений, которыми должен владеть студент,
- тематическими планами лекций, семинарских занятий,
- учебными пособиями, а также электронными ресурсами,
- перечнем вопросов к экзамену.

После этого у вас должно сформироваться четкое представление об объеме и характере знаний и умений, которыми надо будет овладеть по дисциплине.

Систематическое выполнение учебной работы на лекциях и семинарских занятиях позволит успешно освоить дисциплину и создать хорошую базу для сдачи экзамена.

#### **13. МЕТОДИЧЕСКИЕ УКАЗАНИЯ ДЛЯ ПРЕПОДАВАТЕЛЯ ПО РЕАЛИЗАЦИИ ДИСЦИПЛИНЫ (МОДУЛЯ)**

При организации обучения по дисциплине преподаватель должен обратить особое внимание на организацию практических занятий и самостоятельной работы студентов, поскольку курс предполагает широкое использование интерактивных методов обучения.

При реализации дисциплины используются следующие *интерактивные* формы проведения занятий:

проблемная лекция,

презентации с возможностью использования различных вспомогательных средств;

круглый стол (дискуссия).

**Проблемная лекция–** учебная проблема ставится преподавателем до лекции и должна разворачивается на лекции в живой речи преподавателя, так как проблемная лекция предполагает диалогическое изложение материала. С помощью соответствующих методических приемов (постановка проблемных и информационных вопросов, выдвижение многообразных гипотез и нахождение тех или иных путей их подтверждения или опровержения), преподаватель побуждает студентов к совместному размышлению и дискуссии, хотя индивидуальное восприятие проблемы вызывает различия и в ее формулировании. (Чем выше степень диалогичности лекции, тем больше она приближается к проблемной и тем выше ее ориентирующий, обучающий и воспитывающий эффекты, а также формирование мотивов нравственных и познавательных потребностей).

**Презентации** – документ или комплект документов, предназначенный для представления чего-либо (организации, проекта, продукта и т.п.). Цель презентации – донести до целевой аудитории полноценную информацию об объекте презентации в удобной форме.

Презентация может представлять собой сочетание текста, компьютерной анимации, графики, видео, музыки и звукового ряда (но не обязательно все вместе), которые организованы в единую среду. Кроме того, презентация имеет сюжет, сценарий и структуру, организованную для удобного восприятия информации. Отличительной особенностью презентации является ее интерактивность, то есть создаваемая для пользователя возможность взаимодействия через элементы управления.

В зависимости от места использования презентации различаются определенными особенностями:

Презентация, созданная для самостоятельного изучения, может содержать все присущие ей элементы, иметь разветвленную структуру и рассматривать объект презентации со всех сторон.

Презентация, созданная для поддержки какого-либо мероприятия или события, отличается большей минималистичностью и простотой в плане наличия мультимедиа и элементов дистанционного управления, обычно не содержит текста, так как текст проговаривается ведущим, и служит для наглядной визуализации его слов.

Презентация, созданная для видеодемонстрации, не содержит интерактивных элементов, включает в себя видеоролик об объекте презентации, может содержать также текст и аудиодорожку.

Основная цель презентации помочь донести требуемую информацию об объекте презентации.

**Круглый стол** организуется следующим образом:

1) Преподавателем формулируются вопросы, обсуждение которых позволит всесторонне рассмотреть проблему;

- 2) Вопросы распределяются по подгруппам и раздаются участникам для целенаправленной подготовки;
- 3) Для освещения специфических вопросов могут быть приглашены специалисты (исследователь детского движения) либо эту роль играет сам преподаватель;
- 4) В ходе занятия вопросы раскрываются в определенной последовательности.
- 5) Выступления специально подготовленных студентов обсуждаются и дополняются. Задаются вопросы, студенты высказывают свои мнения, спорят, обосновывают свою точку зрения.

**Дискуссия**, как особая форма всестороннего обсуждения спорного вопроса в публичном собрании, в частной беседе, споре, реализуется как коллективное обсуждение какого-либо вопроса, проблемы или сопоставление информации, идей, мнений, предложений.

Целью проведения дискуссии в этом случае является обучение, тренинг, изменение установок, стимулирование творчества и др.

В проведении дискуссии используются различные организационные методики:

- *Методика «вопрос – ответ» –* разновидность простого собеседования; отличие состоит в том, что применяется определенная форма постановки вопросов для собеседования с участниками дискуссии-диалога.
- *Методика «лабиринта»* или метод последовательного обсуждения своеобразная шаговая процедура, в которой каждый последующий шаг делается другим участником. Обсуждению подлежат все решения, даже неверные (тупиковые).
- *Методика «эстафеты» –* каждый заканчивающий выступление участник передает слово тому, кому считает нужным.